$<<$   $>>$ 

 $<<$  and  $<<$ 

- 13 ISBN 9787302168508
- 10 ISBN 7302168504

出版时间:2008-3

页数:239

字数:369000

extended by PDF and the PDF

http://www.tushu007.com

 $,$  tushu007.com

 $,$  tushu007.com  $<<$  $\begin{array}{c} 7 \\ 1 \end{array}$  $1$  $2$  $3$  4 8 8 8  $5$  $6$  $7$ 

 $\tt L$ 

## $,$  tushu007.com

 $<<$ 

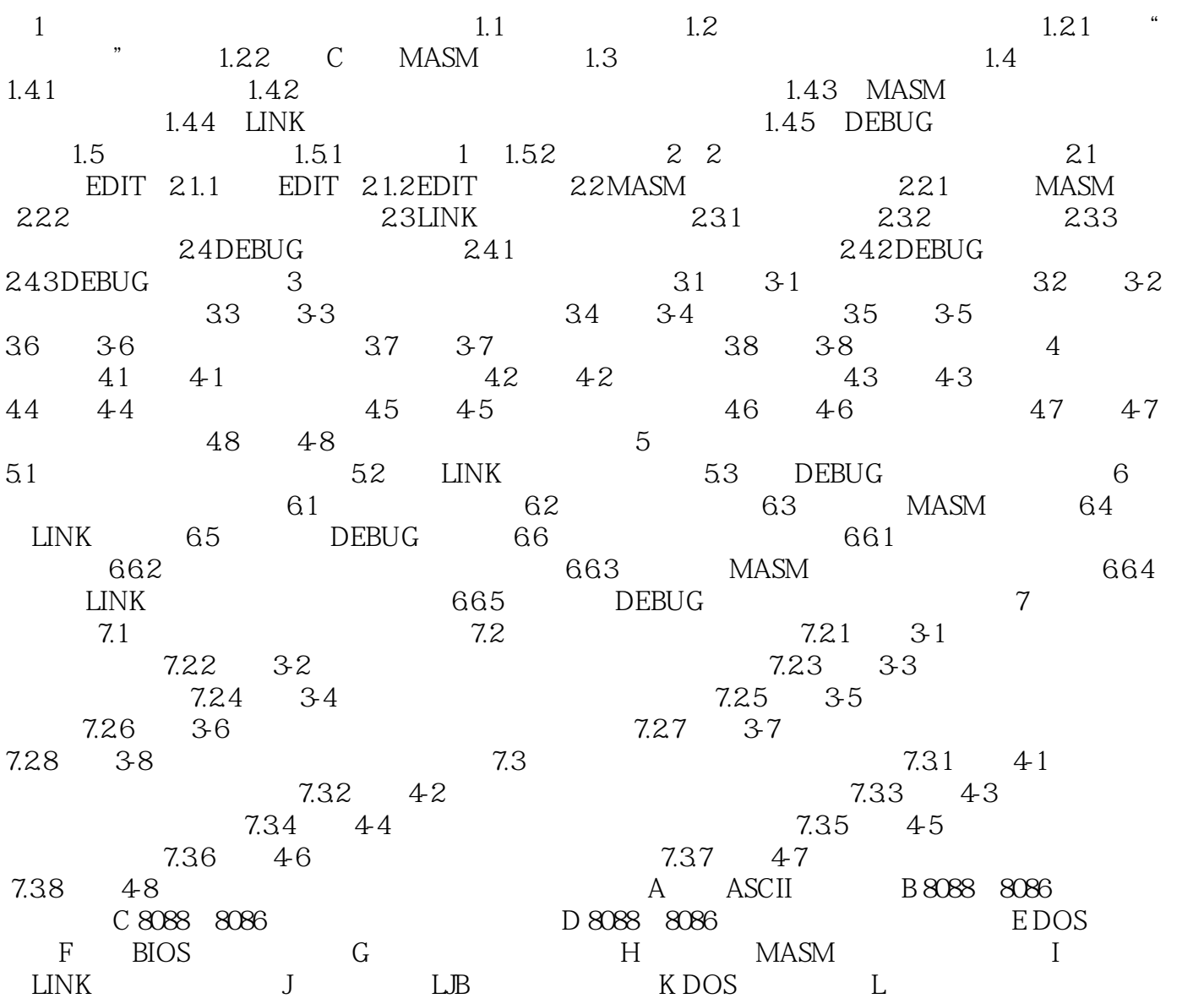

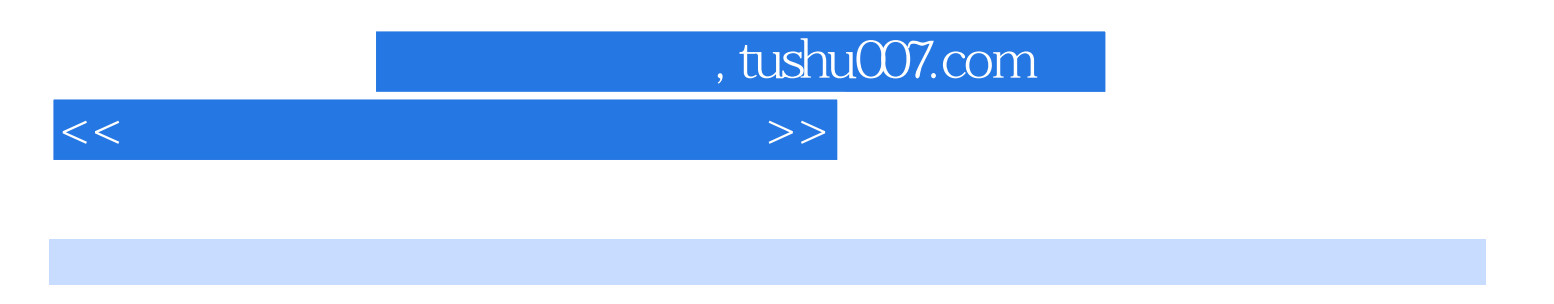

- $1$
- $1.1$

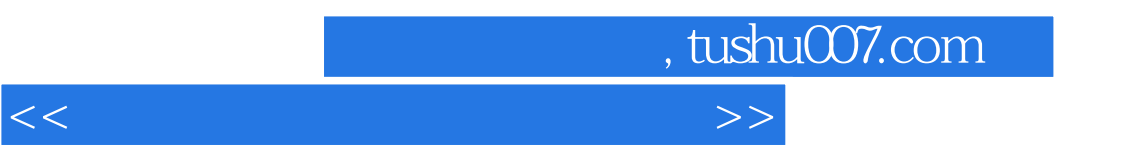

 $\rm CAI$ 

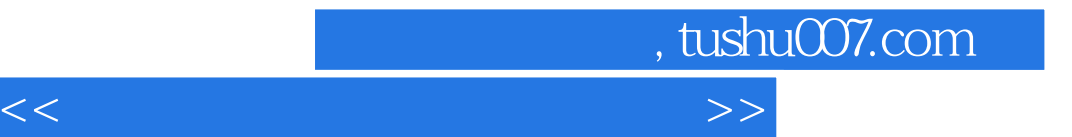

本站所提供下载的PDF图书仅提供预览和简介,请支持正版图书。

更多资源请访问:http://www.tushu007.com